# **PREPARATION OF PAPERS FORMAT FOR THE INTERNATIONAL LOGISTICS AND SUPPLY CHAIN CONGRESS 2023**

*Author<sup>1</sup> , Author<sup>2</sup> , Author<sup>3</sup>*

*Abstract* ⎯ *All full papers must include an Abstract with the submission. The Abstract and Keywords text should be 11 pt. Times New Roman italic, full justified and contained within one paragraph. Begin the Abstract with the word Abstract - in Times New Roman italic Bold text, only the word Abstract should be bold. Do not indent. Use a long dash after the words "Abstract" and "Keywords". Do not cite references in the abstract. The abstract should be approximately 150 words; this example abstract is 130 words. The minimum and maximum number of pages is three and eight, respectively. Avoid using abbreviations in the abstract, in case they are necessary; write their meaning in the abstract. This style is defined under the style menu of this document as "Abstract".*

*Keywords* ⎯ *About four (maximum of six), alphabetical order, key words or phrases, separated by commas*

# **PAGE LAYOUT**

These instructions serve as a template for Microsoft Word, and give you the basic guidelines for preparing camera-ready papers for the International Logistics and Supply Chain Congress 2023, TURKEY, November 19-20 October, 2023. Please carefully follow the instructions provided in this format to ensure legibility and uniformity. The guidelines are designed to reduce the amount of white space and maximize the amount of text that can be placed on one page.

When you open this document, select "Print Layout" from the "View" menu (View |Print Layout), which allows you to see the two column format and the footnotes. You may then type over sections by using cut and paste into it (Edit | Paste), and/or use the markup styles. The pull-down style menu is at the left of the Formatting Toolbar at the top of your *Word* window (for example, the style at this point in the document is "Body Text"). To use the built-in styles, highlight a section that you want to designate with a certain style, then select the appropriate name on the style menu.

All full papers must follow the following layout: A4 paper size (210 x 297 mm or 8.27" x 11.69" paper size) Portrait Orientation 1column format for the body of the document Top and Bottom margins: 25,4 mm (1.0") Left and Right margins: 19,0 mm (0.75") Header and footer: 12,5 mm (0.5") Indents – abstract and keywords – none Indents - all other paragraphs  $-6.3$  mm  $(0.25")$ 

If you are using Word, set the margin widths and paper size by selecting the "File" menu and select "Page Setup". Select the above options make sure you also apply to "Whole document".

While formatting your document, make sure you use consistent use of punctuation marks and spelling. There are two basic systems used by American and British authors, we'll accept either American or British usage, but it must be consistent, ie. Not a mix. For example,

Putting commas and periods outside of quotation marks, e.g. ", and". Instead of , "and." The latter is American usage and the former is British.

Use of single quotes, E.g. 'service centre' (British) rather than "service center" (American), Or text such as grey and disc (British) vs. Gray and disk (American).

# **PAPER TITLE AND AUTHOR DATA**

<sup>1</sup>Xxxxxxx Xxx, Hasan Kalyoncu University, Faculty of Economics and Administrative Sciences, Department of International Trade and Logistics, Gaziantep, Turkey, xxxxxx.xxx @ hku.edu.tr <sup>2</sup> Yyyyy Yyyyyyyyy, y[yyyy.yyyyyyyyy](mailto:yyyyy.yyyyyyyyy@kemerburgaz.edu.tr)@ hku.edu.tr <sup>3</sup> Zzzzzz Zzz, zzzzzz.zzz@ hku.edu.tr

The paper is in one column format. Please follow the following style guide:

**Paper title**: This information should be placed at the top of the first page in 14 point Times New Roman in Uppercase, bold, and centered. This style is defined under the style menu of this document as "TITLE".

**Author listing**: 12 pt. Times New Roman, italic, centered. This style is defined under the style menu of this document as "Author". Insert a blank line between the Title and the Author listing and between the Author listing and the body of the paper.

Include only the author names; in the author listing. Use the full first name for the authors. If an author is submitting more than one paper please provide the same name in both papers. For example, do not submit one paper as Mehmet Tanyaş and the other as M. Tanyaş. Be consistent, the name you provide on the paper will be what is used to create the author index for the proceedings.

Information for each author such as email, department or college or university; city, state and zip will be listed as a footnote. The footnote text should be 9 pt. Times New Roman, full justified, no space between the paragraphs. This style is defined under the style menu of this document as "Footnote text". (This is the only footnote allowed in the paper). To insert a footnote in Word place the curser at the end of the name and select the "Insert" menu and select "footnote" using the bottom of the page and auto numbering options.

## **PAPER BODY FORMAT**

The following Information is for a "Full Paper" and every presentation at the conference must have a submission.

## **Format, Font and Spacing Instructions**

The paper is in one column format. Use full justify option for your paper. Use automatic check spelling. Do not use hyphenation. Please use the following Font and alignment instructions:

**Body text**: 11 pt. Times New Roman, full justified, single space, no blank lines between the paragraphs Indent 0,63 cm (0.25") (this style is defined under the style menu of this document as "Body Text"). Follow the examples shown in this document.

**Section Headings**: 12 pt. Times New Roman, bold, centered, use All Caps (UPPERCASE), and paragraph spacing 10 pt above and below. For example, "Page Layout" on page one of this document is a Section Heading (this style is defined under the style menu of this document as "Section Headings")

**Section Sub-headings**: 11 pt. Times New Roman, bold, centered, paragraph spacing 8 pt above and below. The heading must be in Title Case (Only first letters of all words are capital). For example, "Font and Spacing Instructions" on this page is a Section Sub Heading (this style is defined under the style menu of this document as "Subheading")

**Bullets**: 11 pt. Times New Roman, the bullet should be left justified and indent the text 0,63cm (0.25"). Insert a blank line after the bullet list but not before, follow the examples in this document (this style is defined under the style menu of this document as "Bullets")

## **FIGURES, TABLES AND EQUATIONS**

All figures and tables must fit either 1 column width: 17,8 cm (7") wide. To make the paper read easier you may want to position any table or figure that requires one column either at the bottom of the page or the top of a new page.

Do not abbreviate "Table"; use Arabic numerals to number Tables and Figures. Use the following format guidelines for Figures and Tables:

**Figure and Table headings**: 11 point Times New Roman UPPERCASE (use All Caps), centered; place below the Figure and above the Table, (this style is defined under the style menu of this document as "Figure Heading"). Leave one blank line above and below each Table or Figure.

**Figure and Table captions**: 11 pt. Times New Roman, Title Case, centered; place below the figure or table headings (this style is defined under the style menu of this document as "Figure Caption")

> **©International Logistics and Supply Chain Congress' 2023 October 19-20, 2023, Gaziantep, TURKIYE**

Table 1 and Figure 1 give an example of the Table and Figure formatting. Avoid placing figures and tables before their first mention in the text. When inserting figures or tables be sure you insert the figure and not just a link to the figure. The best way to make sure you are doing this correctly is to save your paper to a flash disk then open the file on a different machine and make sure all your figures are correct. If you insert the link instead of the figure or table, a box with a big red x will appear in the location where the table or figure is supposed to be located. If you allow tables to break rows across pages be sure to repeat table header rows and use continued in brackets. Like Table 1.

| Points | Place of Text             | <b>Type Styles</b>      |
|--------|---------------------------|-------------------------|
| 10     | Table number              | <b>ROMAN NUMERALS</b>   |
| 10     | Figure and Table          | <b>UPPERCASE</b>        |
| 8      | Headings                  | <b>SMALL CAPS</b>       |
| 8      | Figure and Table          | <b>Bold</b>             |
| 8      | Captions                  | Italics                 |
| 10     | Footnote                  | <b>SMALL CAPS, BOLD</b> |
| 10     | Reference list            | <b>Bold</b>             |
| 12     | Footer                    | Italics                 |
| 10     | <b>Abstract and Index</b> | <b>UPPERCASE, Bold</b>  |
| 10     | Terms                     |                         |
| 12     | <b>Section Titles</b>     |                         |
| 14     | Main Text and             |                         |
|        | Equations                 |                         |
|        | Subheadings               |                         |
|        | Authors' names            |                         |
|        | Title                     |                         |

TABLE 1 Point Sizes and Type Styles

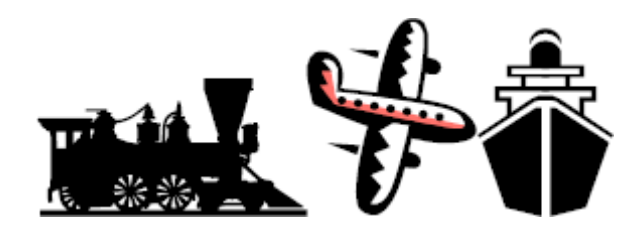

FIGURE. 1 Different Modes of Transportation.

Number equations in parenthesis flush with the right margin,

 $2jk$   $\partial u/\partial z = \partial 2u/\partial x$ <sup>2</sup> +  $k$ <sup>2</sup> (n<sup>2</sup> - β<sup>2</sup>)</sub> *u* . (1) Refer to "(1)", not "Eq. (1)" or "Equation (1)", except at the beginning of a sentence: "Equation (1) is...".

### **HEADERS AND FOOTERS**

Please use the following format guidelines for the Footer:

**©International Logistics and Supply Chain Congress' 2023 October 19-20, 2023, Gaziantep, TURKIYE**

**Footer text**: should be 10 pt Times New Roman, bold (this style is defined under the style menu of this document as "Footer"). The text of the footer should say the same as shown on the bottom of this document. Please copy and paste this information into your document exactly as shown on this page.

### **ACKNOWLEDGMENT**

Use the singular heading even if you have many acknowledgments. Put sponsor acknowledgments in the unnumbered footnote on the first page.

#### **PLAGIARISM REPORT**

A Plagiarism Report should accompany your final submission. Please note that maximum %25 plagiarism is allowed for the submission.

Please submit your Plagiarism Report to cmt3.research.microsoft.com/LMSCM2023 (Upload Supplementary Material section).

#### **COPYRIGHT FORM**

A copyright form should accompany your final submission. You can get one at <https://lmscm2023.hku.edu.tr/lmscm-2023-copyright-form/>.

Please submit your signed copyright form to cmt3.research.microsoft.com/LMSCM2023 (Upload Supplementary Material section).

Else you will be accepted to have assigned all your rights about your accepted and published paper to Hasan Kalyoncu University and LODER (Logistics Association, TURKIYE).

#### **REFERENCES**

Place references in separate section at the end of the document, do not footnote references. Refer simply to the reference number, as [3] or [5]-[8]. Do not use "Ref. [3]" or "reference [3]" except at the beginning of sentence: "Reference [3] shows….". Provide up to five authors' names; replace the others by "*et al*." Do not put figures or anything else after the references.

**Reference text**: 10 pt. Times New Roman, full justified, no space between the references (this style is defined under the style menu of this document as "References")

Use box numbers with square brackets [ ] within text. Do not use superscripts or subscripts. Do not use ( ) for references, since these are used to refer to equations.

Use the following as the guide for references:

Author's Last name, First initial, Middle initial, Year of publication, "Title", Journal or book , Vol, No #. pp.

[1] Aczel, A.D., 1993, "Complete Business Statistics", Second Edition, Boston, Massachusetts.

[2] Alderson W., 1950, "Marketing efficiency and the principle of postponement", Cost and Profit Outlook 3, Spring.

[3] Ahlstrom P., Westbrook R., 1999, "Implications of mass customization for operations management: An exploratory survey", International Journal of Operations & Production Management, Vol. 19, No. 3, pp. 262 – 275.

[4] Aviv Y., Federgruen A., 2001, "Design for postponement: a comprehensive characterization of its benefits under unknown demand distributors". Operations Research, Vol. 49, No.4, pp. 578-598.

[5] Rho, B.-H., Whybark, D.C., 1994, "Manufacturing Practices in Korea", in Whybark D.C. and Vestag G. (Eds.), Global Manufacturing Practices: A Worldwide Survey of Practices in Production Planning and Control, Elsevier, Amsterdam.

> **©International Logistics and Supply Chain Congress' 2023 October 19-20, 2023, Gaziantep, TURKIYE**